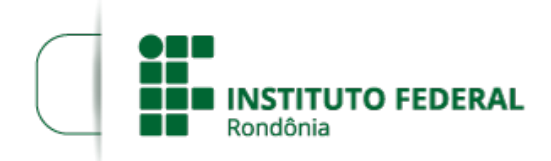

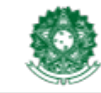

## **RESULTADO PRELIMINAR DO EDITAL 12**

O REITOR DO INSTITUTO FEDERAL DE EDUCAÇÃO, CIÊNCIA E TECNOLOGIA DE RONDÔNIA (IFRO), nomeado pela Portaria nº 1.347/REIT - CGAB/IFRO, de 4 de julho de 2023 (SEI nº 1986316), publicada no DOU nº 126, de 5 de julho de 2023, Seção 2, pág. 25, no uso de suas atribuições legais e regimentais conferidas pela Lei nº 11.892, de 29 de [dezembro](http://www.planalto.gov.br/ccivil_03/_ato2007-2010/2008/lei/l11892.htm) de 2008, publicada no DOU de 30 de dezembro de 2009 e estabelecidas pelo art. 67 do Regimento Geral do IFRO, aprovado pela Resolução nº [65/Consup/IFRO,](https://portal.ifro.edu.br/consup-nav/resolucoes/2015/8745-resolucao-n-65-consup-ifro-de-29-dezembro-de-2015) de 29 dezembro de 2015, e posteriores, torna pública a Homologação das Inscrições e Resultado Preliminar do Edital 12 (SEI nº 2292202)

## 1. **RESULTADO PRELIMINAR**

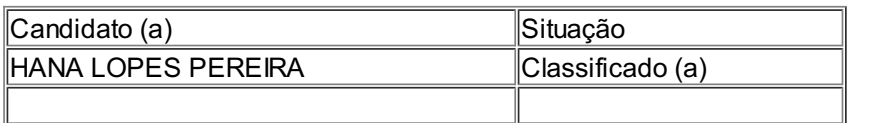

2024.

Os recursos devem ser enviados para o e-mail dppex@ifro.edu.br até o dia 30 de maio de

## MOISÉS JOSÉ ROSA SOUZA

Reitor

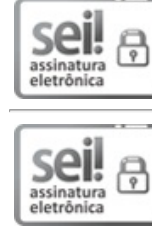

Documento assinado eletronicamente por **Marcia Cristina Tesser**, **Diretor(a) de Programas e Projetos de Extensão**, em 28/05/2024, às 14:48, conforme horário oficial de Brasília, com fundamento no art. 6º, § 1º, do [Decreto](http://www.planalto.gov.br/ccivil_03/_Ato2015-2018/2015/Decreto/D8539.htm) nº 8.539, de 8 de outubro de 2015.

Documento assinado eletronicamente por **Moisés José Rosa Souza**, **Reitor(a)**, em 28/05/2024, às 16:58, conforme horário oficial de Brasília, com [fundamento](http://www.planalto.gov.br/ccivil_03/_Ato2015-2018/2015/Decreto/D8539.htm) no art. 6º, § 1º, do Decreto nº 8.539, de 8 de outubro de 2015.

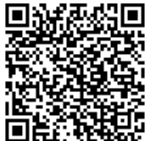

A autenticidade deste documento pode ser conferida no site https://sei.ifro.edu.br/sei/controlador\_externo.php? [acao=documento\\_conferir&id\\_orgao\\_acesso\\_externo=0](http://sei.ifro.edu.br/sei/controlador_externo.php?acao=documento_conferir&id_orgao_acesso_externo=0), informando o código verificador **2299916** e o código CRC **E15DC8A4**.

**Referência:** Processo nº 23243.006806/2024-30 http://www.ifro.edu.br

SEI nº 2299916